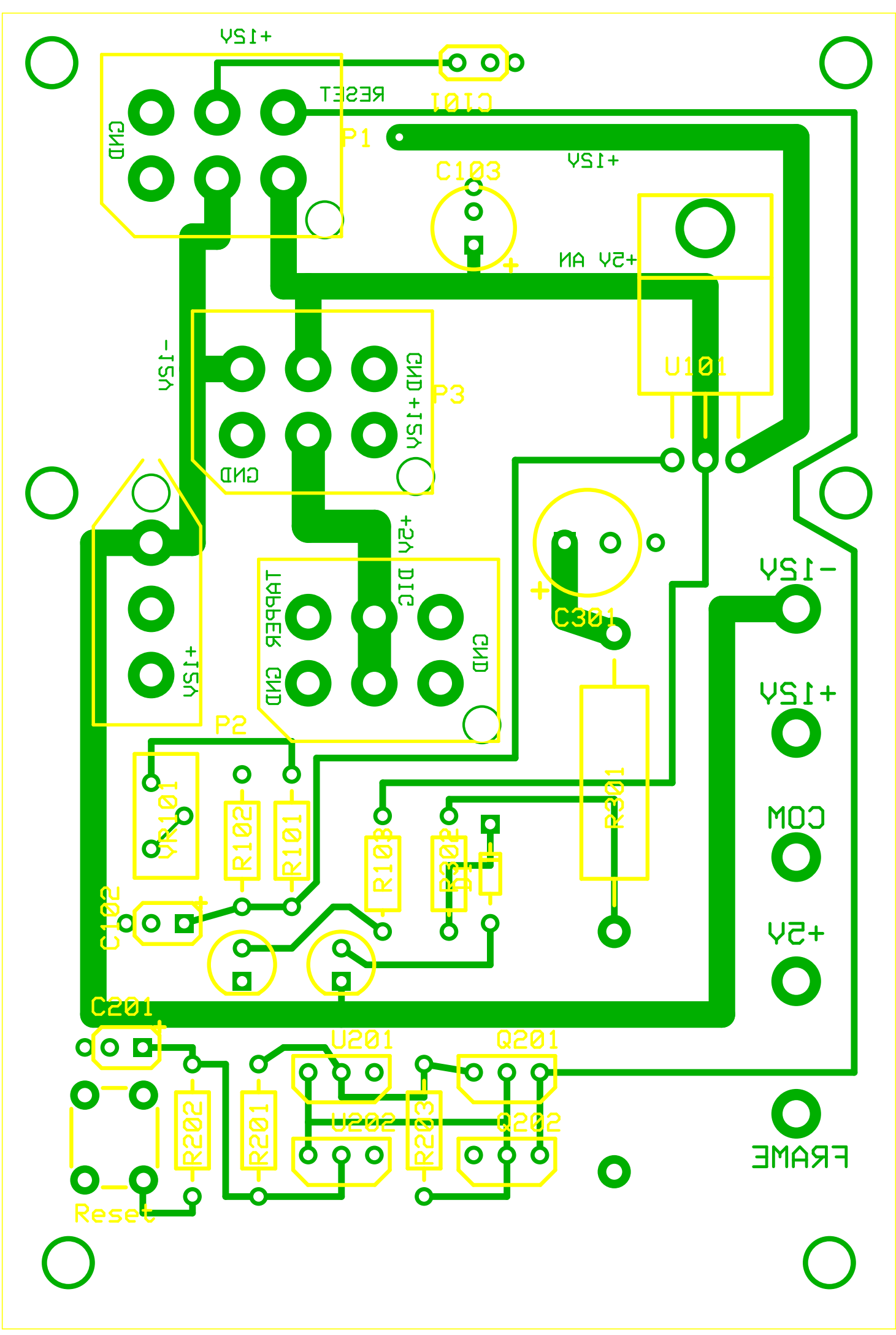

G:\Documenti\Lavoro\Schemi elettrici\Chroma SPSU\Chroma SPSU 2008-04B.pcb (Silkscreen, Bottom layer)